# Package 'basemaps'

November 1, 2024

Type Package

Title Accessing Spatial Basemaps in R

Version 0.0.8

**Depends**  $R (= 3.5.0)$ 

Date 2024-10-31

Description A lightweight package to access spatial basemaps from open sources such as 'Open-StreetMap', 'Carto', 'Mapbox' and others in R.

License GPL-3

Encoding UTF-8

Imports sf, slippymath, httr, curl, terra, stars, pbapply, magick, utils, grDevices, methods

Suggests raster, ggplot2, png, mapview, mapedit, testthat, covr

BugReports <https://github.com/16eagle/basemaps/issues>

RoxygenNote 7.3.1

NeedsCompilation no Author Jakob Schwalb-Willmann [aut, cre]

(<<https://orcid.org/0000-0003-2665-1509>>)

Maintainer Jakob Schwalb-Willmann <dev@schwalb-willmann.de>

Repository CRAN

Date/Publication 2024-11-01 14:10:02 UTC

# **Contents**

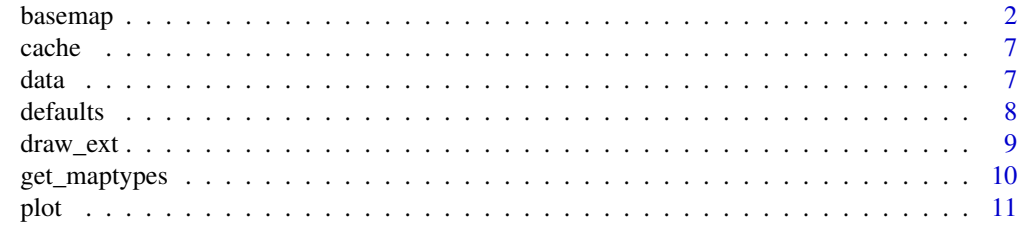

#### **Index** [13](#page-12-0)

#### <span id="page-1-1"></span><span id="page-1-0"></span>Description

These functions (down)load and cache a basemap of a defined extent ext, map\_service and map\_type and return it as an object of the defined class. Alternatively to defining the following arguments, [set\\_defaults](#page-7-1) can be used to define basemap preferences once for the running session.

#### Usage

```
basemap(
  ext = NULL,map_service = NULL,
 map_type = NULL,
 map_res = NULL,
 map_token = NULL,
 map\_dir = NULL,class = "plot",
  force = FALSE,
  ...,
  verbose = TRUE
)
basemap_plot(
 ext = NULL,map_service = NULL,
 map_type = NULL,map\_res = NULL,map_token = NULL,
 map\_dir = NULL,force = NULL,...,
  verbose = TRUE
\mathcal{E}basemap_magick(
  ext = NULL,map_service = NULL,
 map_type = NULL,
 map_res = NULL,
 map_token = NULL,
 map\_dir = NULL,force = NULL,...,
  verbose = TRUE
)
```
# basemap

```
basemap_png(
  ext = NULL,map_service = NULL,
 map_type = NULL,
 map_res = NULL,
 map_token = NULL,
 map\_dir = NULL,force = NULL,
  ...,
  verbose = TRUE
\overline{\phantom{a}}basemap_geotif(
  ext = NULL,map_service = NULL,
 map_type = NULL,
 map_res = NULL,
 map_token = NULL,
 map\_dir = NULL,force = NULL,
  ...,
 verbose = TRUE
\mathcal{L}basemap_terra(
  ext = NULL,map_service = NULL,
 map_type = NULL,
 map_res = NULL,
 map_token = NULL,
 map\_dir = NULL,force = NULL,
  ...,
  verbose = TRUE
\mathcal{L}basemap_raster(
  ext = NULL,map_service = NULL,
 map_type = NULL,
 map_res = NULL,
 map_token = NULL,
 map\_dir = NULL,force = NULL,...,
  verbose = TRUE
\mathcal{L}
```
4 basemap basemap at the set of the set of the set of the set of the set of the set of the set of the set of the set of the set of the set of the set of the set of the set of the set of the set of the set of the set of the

```
basemap_stars(
 ext = NULL,map_service = NULL,
 map_type = NULL,
 map_res = NULL,
 map_token = NULL,
 map\_dir = NULL,force = NULL,
  ...,
  verbose = TRUE
\overline{\phantom{a}}basemap_ggplot(
 ext = NULL,map_service = NULL,
 map_type = NULL,
 map_res = NULL,
 map_token = NULL,
 map\_dir = NULL,force = NULL,
  ...,
 verbose = TRUE
\mathcal{L}basemap_gglayer(
  ext = NULL,map_service = NULL,
 map_type = NULL,
 map_res = NULL,
 map_token = NULL,
 map\_dir = NULL,force = NULL,
  ...,
  verbose = TRUE
\mathcal{L}basemap_mapview(
  ext = NULL,map_service = NULL,
 map_type = NULL,
 map_res = NULL,
 map_token = NULL,
 map\_dir = NULL,force = NULL,...,
  verbose = TRUE
```

```
\mathcal{L}
```
#### <span id="page-4-0"></span>basemap 55 to 55 to 55 to 55 to 55 to 55 to 55 to 55 to 55 to 55 to 55 to 55 to 55 to 55 to 55 to 55 to 55 to 55 to 55 to 55 to 55 to 55 to 55 to 55 to 55 to 55 to 55 to 55 to 55 to 55 to 55 to 55 to 55 to 55 to 55 to 55 t

# Arguments

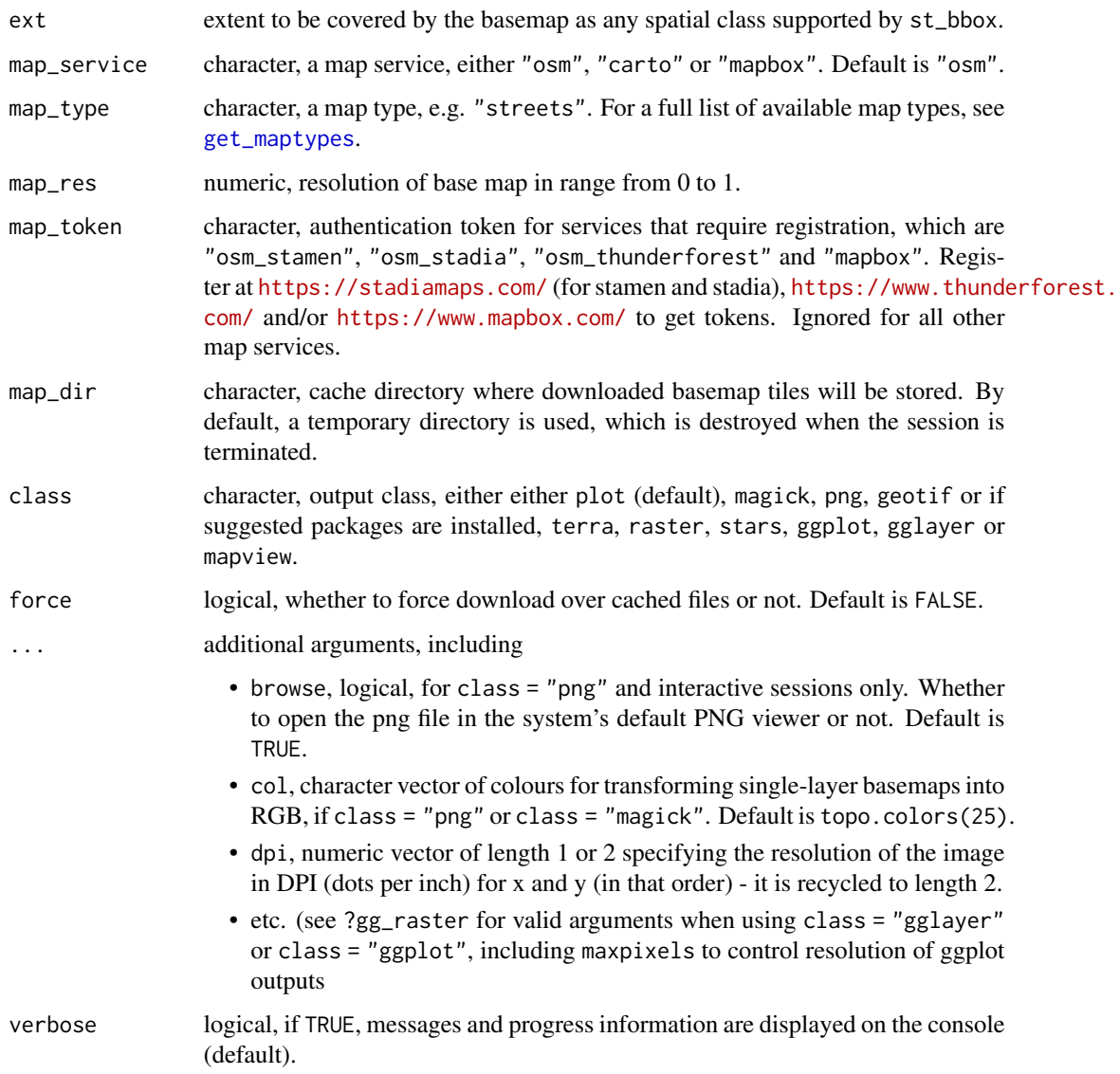

#### Value

A basemap of the defined class in Web/Pseudo Mercator Projection (EPSG: 3857)

# Note

See [get\\_maptypes](#page-9-1) for available map services and their sources.

The use of the map services "osm\_thunderforest" and "mapbox" require registration to obtain an API token/key which can be supplied to map\_token. Register at [https://www.thunderforest.](https://www.thunderforest.com/) [com/](https://www.thunderforest.com/) and/or <https://www.mapbox.com/> to get a token.

#### Examples

```
library(basemaps)
# example extent
data(ext)
# view all available maps
get_maptypes()
# set defaults for the basemap
set_defaults(map_service = "osm", map_type = "terrain_bg")
# for "osm_stamen", "osm_stadia", osm "thunderforest" and "mapbox" maps, you need a API token.
# Register for free at stadiamaps.com, thunderforest.com and mapbox.com to get tokens.
## Not run:
# load and return basemap map as raster (default)
map <- basemap(ext)
# or explicitely as different classes such as:
basemap_magick(ext)
basemap_raster()
basemap_stars()
# or as files:
basemap_geotif()
basemap_png()
# or as plots:
basemap_plot(ext)
basemap_mapview()
# including ggplot2:
basemap_ggplot(ext)
# or as ggplot2 layer:
library(ggplot2)
ggplot() +
  basemap_gglayer(ext) +
  scale_fill_identity() +
  coord_sf()
# or, when combined with an sf vector object,
# make sure to use Web/Pseudo Mercator (EPSG 3857), as this is
# the CRS in which all basemaps are returned (see "Value"):
library(sf)
ext <- st_transform(ext, crs = st_crs(3857))
ggplot() +
  basemap_gglayer(ext) +
  geom_sf(data = ext, color = "red", fill = "transparent") +
  coord_sf() +
  scale_fill_identity()
```
#### <span id="page-6-0"></span>cache  $\sim$  7

## End(Not run)

cache *Flush* basemaps *cache*

# Description

This function flushes the basemaps cache and thereby removes all previously queried and/or composited products from the map directories (temporary or user-defined using the argument map\_dir) used during the current session.

#### Usage

flush\_cache()

#### Value

None.

#### Examples

library(basemaps) flush\_cache()

data *Example extent*

# Description

The example datasets contain the sf objects ext and ext\_eur that can be used to call [basemap](#page-1-1) and the associated functions.

### Usage

```
data(ext)
```
data(ext\_eur)

#### Format

sf object

An object of class sf (inherits from data.frame) with 1 rows and 3 columns.

<span id="page-7-0"></span>

# <span id="page-7-1"></span>Description

These functions set, get or reset the defaults of all map arguments passed to [basemap](#page-1-1) and associated functions.

# Usage

```
set_defaults(
  ext = NULL,map_service = NULL,
 map_type = NULL,
 map_res = NULL,
 map_token = NULL,
 map\_dir = NULL)
get_defaults()
reset_defaults()
```
# Arguments

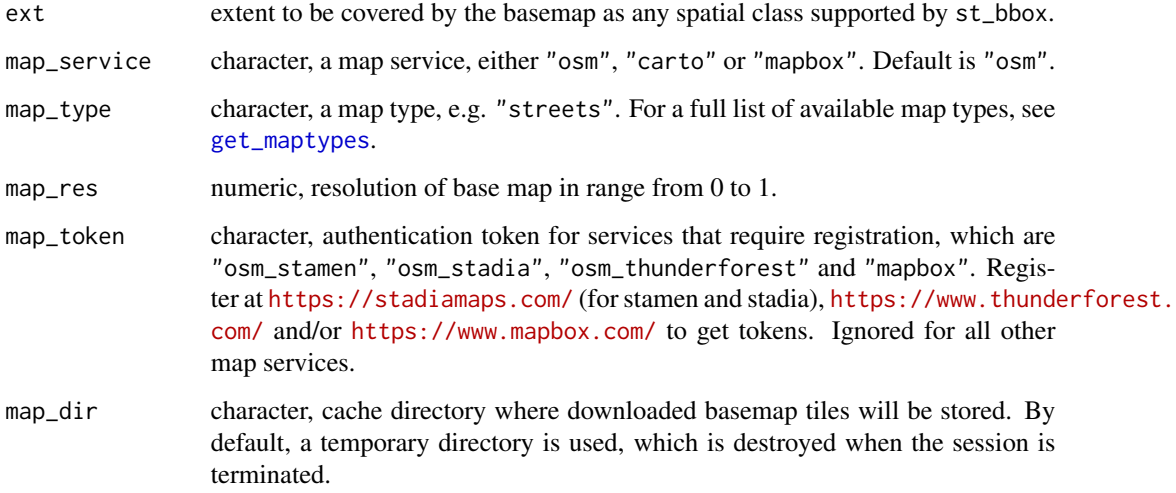

#### Value

For get\_defaults, a list of defaults, otherwise none.

#### <span id="page-8-0"></span>draw\_ext 9

#### Examples

```
library(basemaps)
data(ext)
# set defaults for the basemap
set_defaults(ext = ext, map_service = "osm", map_type = "terrain_bg")
# get defaults
get_defaults()
## Not run:
# load and return basemap map as raster (default)
map <- basemap()
## End(Not run)
# reset defaults
reset_defaults()
```
draw\_ext *Draw extent*

#### Description

This function lets you draw an extent on an interactive map. It is a simple wrapper around mapedit::drawFeatures() written by Tim Appelhans et al.

#### Usage

draw\_ext()

#### Value

An sf object

# Examples

```
## Not run:
library(basemaps)
```

```
# draw extent interactively
ext < -</math> draw<sub>ext()</sub># set defaults for the basemap
set_defaults(ext = ext, map_service = "osm", map_type = "terrain_bg")
# for mapbox maps, you need a map_token. Register for free at mapbox.com to get a token
```
# load and return basemap map as raster (default)

<span id="page-9-0"></span>map <- basemap()

```
## End(Not run)
```
<span id="page-9-1"></span>get\_maptypes *Get all supported map types*

#### Description

This function returns every supported map type that can be used as input to the map\_type argument of [set\\_defaults](#page-7-1), [basemap](#page-1-1) or associated functions.

#### Usage

```
get_maptypes(map_service = NULL)
```
#### Arguments

map\_service character, optional, either "osm", "osm\_stamen", "osm\_stadia", "osm\_thunderforest", "carto", "mapbox" or "esri". Otherwise, a list of map types for both services is returned.

#### Value

A character vector of supported map types

#### Source

"osm": Open Street Map contributors (<https://www.openstreetmap.org/copyright>), Open Topo Map (<https://opentopomap.org/>)

"osm\_stamen": Stamen (<https://maps.stamen.com/>) via Stadia Maps ([https://stadiamaps.](https://stadiamaps.com/) [com/](https://stadiamaps.com/)), Open Street Map contributors (<https://www.openstreetmap.org/copyright>)

"osm\_stadia": Stadia Maps (<https://stadiamaps.com/>), Open Street Map contributors ([https:](https://www.openstreetmap.org/copyright) [//www.openstreetmap.org/copyright](https://www.openstreetmap.org/copyright))

"osm\_thunderforest": Thunderforest (<https://www.thunderforest.com/>), Open Street Map contributors (<https://www.openstreetmap.org/copyright>)

"carto": Carto (<https://carto.com/>)

"mapbox": Mapbox (<https://www.mapbox.com>)

"esri": Esri (<https://www.esri.com/en-us/home>)

#### See Also

[basemap](#page-1-1)

<span id="page-10-0"></span>plot the contract of the contract of the contract of the contract of the contract of the contract of the contract of the contract of the contract of the contract of the contract of the contract of the contract of the contr

# Examples

```
# for all services
get_maptypes()
# for osm only
get_maptypes("osm")
# or
get_maptypes()$osm
# for mapbox only
get_maptypes("mapbox")
# or
get_maptypes()$mapbox
# same for all other map services
```
# plot *Plot raster objects using* ggplot

# Description

This function plots objects of class SpatRaster, RasterLayer, RasterBrick or RasterStack as ggplot2. It is used internally by basemap\* functions that return ggplot plots.

# Usage

 $gg\_raster(r, r\_type = "RGB", gglayer = F, ...)$ 

# Arguments

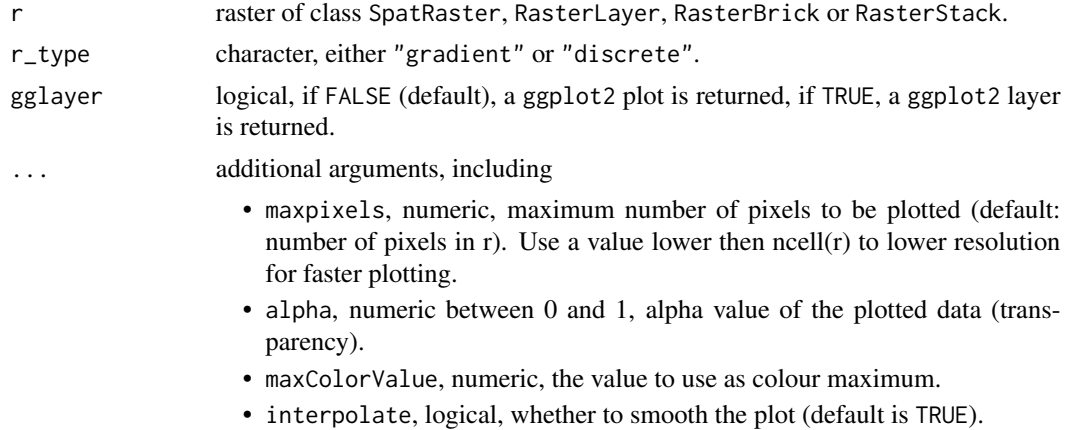

## Value

A ggplot2 object

Examples

library(basemaps)

# example extent data(ext)

## Not run: # raster object: Brick map <- basemap\_raster(ext)

# plotting RasterBrick gg\_raster(map, r\_type = "RGB")

## End(Not run)

# <span id="page-12-0"></span>Index

∗ datasets data, [7](#page-6-0) basemap, [2,](#page-1-0) *[7,](#page-6-0) [8](#page-7-0)*, *[10](#page-9-0)* basemap\_geotif *(*basemap*)*, [2](#page-1-0) basemap\_gglayer *(*basemap*)*, [2](#page-1-0) basemap\_ggplot *(*basemap*)*, [2](#page-1-0) basemap\_magick *(*basemap*)*, [2](#page-1-0) basemap\_mapview *(*basemap*)*, [2](#page-1-0) basemap\_plot *(*basemap*)*, [2](#page-1-0) basemap\_png *(*basemap*)*, [2](#page-1-0) basemap\_raster *(*basemap*)*, [2](#page-1-0) basemap\_stars *(*basemap*)*, [2](#page-1-0) basemap\_terra *(*basemap*)*, [2](#page-1-0) cache, [7](#page-6-0) data, [7](#page-6-0) defaults, [8](#page-7-0) draw\_ext, [9](#page-8-0) ext *(*data*)*, [7](#page-6-0) ext\_eur *(*data*)*, [7](#page-6-0) flush\_cache *(*cache*)*, [7](#page-6-0) get\_defaults *(*defaults*)*, [8](#page-7-0) get\_maptypes, *[5](#page-4-0)*, *[8](#page-7-0)*, [10](#page-9-0) gg\_raster *(*plot*)*, [11](#page-10-0) plot, [11](#page-10-0) reset\_defaults *(*defaults*)*, [8](#page-7-0) set\_defaults, *[2](#page-1-0)*, *[10](#page-9-0)*

set\_defaults *(*defaults*)*, [8](#page-7-0)